# AutoCAD Crack Torrent (Activation Code) [32|64bit] [Updated-2022]

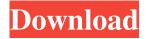

### AutoCAD Crack [Mac/Win]

Since the initial release, AutoCAD 2022 Crack has come to dominate the desktop CAD market, and has been used in industries as diverse as civil engineering, electrical design, architecture, mechanical design, structural design, industrial design, photography, and graphic design. Since version 2.0 was released in 1983, AutoCAD Full Crack's design feature set has evolved considerably, and the application now supports design of multiresolution models, both 2D and 3D, and allows users to modify and cut geometries at multiple levels of detail. Other notable features of the current version include scripting language and advanced algorithms. The user interface was redesigned in the 2000s, adopting a "ribbon bar" approach similar to that of Microsoft Office. AutoCAD provides a solid foundation for the design, drafting and analysis of many types of models, including 3D models, 2D models, drawings, perspectives, dimension models, exploded views, schedules, etc. AutoCAD has been widely used since 1983, and in 2013 it was estimated that some 28 million users used the software worldwide. Preceding versions The first version of AutoCAD was called AutoCAD, and was developed in the late 1970s by Manny Pedroso, cofounder of AutoDesk. The initial release ran on early microcomputers with CRT displays, such as the DEC PDP-11, then on minicomputers, as well as the Apple II, TRS-80, and MSX computers of the time. The first version of AutoCAD was limited in what it could do. In 1982, Pedroso marketed the first version of AutoCAD to other CAD operators on mainframe computers. It was expensive, costing about \$40,000 for a single copy. AutoCAD Version 1.0 for IBM and MS-DOS was released in 1982. First release AutoCAD 1.0 for MS-DOS was released in 1982, becoming the first CAD program available on the IBM PC. The application was popular with architects, engineers, and other design professionals. In 1983, the first version of AutoCAD was introduced as a Windows version. Other improvements included hardware and software interoperability, accuracy, increased functionality, and improved user interfaces. When released for personal computers, AutoCAD 1.0 could be used only on IBM PC compatible computers, and not on Macintoshes. The initial development team was composed of eight people,

#### **AutoCAD Full Version**

There are also numerous third-party applications that extend AutoCAD Product Key's functionality. These include technologies such as OpenSCAD, Fireworks, Rhino, Adobe Photoshop, Adobe Illustrator, and AutoCAD Product Key plugin developers. AutoCAD has a community of plugin developers. The plugin industry reached its peak in the late 1980s and early 1990s with over 2,000 registered developers, and a more recent estimate is around 250 registered developers. The proliferation of plugins initially made AutoCAD more complex and expensive than other CAD programs such as FreeCAD or SolidWorks. AutoCAD is primarily developed in the United States by Autodesk and its subsidiaries and its software engineers are predominantly located in California, Michigan and Wisconsin, although Autodesk maintains design studios in Beijing, China and Bombay, India. Autodesk also has design studios in Connecticut and Massachusetts for the U.S. market, in Taiwan for Asia, and in Paris and London for the European market. History AutoCAD is the oldest product of its kind, having been in development since 1978. The first customer version, Autocad, was released in 1986, on April 1, as a custom-built, in-house design application for the first AutoCAD design company, Fitting & Manufacturing of America. It became available in retail stores in the United States in 1987. In its early years, AutoCAD was written in BASIC and used the Motorola 68000 processor. Its name comes from the combining of two of the first letters of the first names of the developers (Autodesk) of the two versions at the time. In 1991, Autodesk spun off AutoCAD from its other products. It began an aggressive market-driven strategy to convince architects and

engineers that AutoCAD was the superior CAD program. This included hiring prominent CAD software companies to write AutoCAD plug-ins that incorporated the features of their competing products. In 2003, Autodesk launched a new business model based on subscriptions instead of licensing. Although there were some early criticism of the model, it was successful and continues to be used. In 2010, Autodesk's acquisition of Parametric Technology Corporation (Parametric) for \$1.9 billion was seen as a key move to position AutoCAD as a worldwide leader in the CAD field. In October 2017, the company announced the acquisition of UGS, a software development company, to better assist companies in their AutoC 5b5f913d15

#### AutoCAD Crack +

Enter the "CAD Generator Software" on the main menu and load your Autocad file. Press "Next" in order to load the Generator Software. After the selection of type files, in order to change the "0" or "1" to something else, you press "New" and a new menu appears. Press "RUN". A few seconds later your "0" or "1" will appear in the output file. Q: How to set a default value for Integer type column in Hibernate I have a column of type Integer. I want to use value\_attribute. I am using Int32. I am using Hibernate as my ORM. class: @Column(name="status") @Type(type="org.hibernate.type.IntegerType") @Lob private int mystatus; A: You can use hibernate.hbm2ddl.auto property to set auto-generation strategy for the table. Or you can specify the auto-generated value using: @Column(name="status", columnDefinition = "INT") A: If your integer column is not defined in your entity and is not annotated, then it is mapped as a javax.persistence.Basic.Basic. It can be defined with JPA type java.lang.Integer. In this case, as of hibernate 3.6 you can set the column definition: @Column(name = "status") private int status; Setting the column definition is the way to go. The details are here: The European Parliament has vowed that the European Union will not tolerate corruption. Voting by all MEPs on a resolution that sets out the scope of the EU's anti-corruption policies, MEPs said the 'nefarious activities' of the Ukrainian authorities are 'not acceptable' at a time when several EU member states, including France and the Netherlands, are still embroiled in an ongoing political scandal over the massive cash-for-access kickbacks at the highest levels

#### What's New in the AutoCAD?

Integrated CAD input panel: Rely on your familiar CAD input panel: Apply and enter text, select commands, select objects, or place coordinates. Add the new "Change" action: Replace existing commands with a new version of the command. New "Copy and Paste" commands to copy and paste other commands into your drawing. (video: 7:44 min.) Work area management: Customize work area features to your preferences. Choose which work area features are displayed based on the project you are working on. For example, you may want only the lines, annotations, text, or other items shown when you are drawing a construction drawing. You can choose to hide the Align tool or the Scale command entirely. (video: 1:36 min.) Redesigned commandbars: A redesigned command bar delivers an improved design experience and helps speed up your work. Use the new command bar to easily reach and execute commands using the keyboard. Learn how to draw and work faster with commands on the new command bar. (video: 3:36 min.) Modify and enhance: Use existing tools to create new ones. With the new Modify and Enhance tool, you can use CAD commands to quickly generate new tools. Quickly create new standard tools with the new Shape Tools feature, or extend existing standard tools with the new Edit and Create tool. (video: 1:16 min.) Improved typing: Speed up your typing. Quickly change your active command, drill down into cascading options, or select the command in a menu. (video: 1:16 min.) Quick view: Get help right away with the new Quick View tool. Search for CAD commands, objects, attributes, and keywords to quickly navigate your drawings. (video: 1:18 min.) Multi-graphing: Add more annotations to your drawings. With the new Multi-graphing, you can quickly add more annotations to your drawings. For example, you can use the Multi-graphing to write comments, associate actions to events, or annotate a piece of text. (video: 1:19 min.) Automatic command selection: Just pick the desired command and AutoCAD automatically selects the closest command to your target. You no longer need to search the command palette to find the correct command. (video: 1:09

## **System Requirements For AutoCAD:**

iPad Air 2 iPad Air iPad mini 3 iPad mini 2 iPad mini iPad (1st generation) iPad (2nd generation) iPad (3rd generation) iPad (4th generation) iPad mini (5th generation) Android (4.0 and later) OS X (10.9 or later) Windows 7/8/8.1 PC/Mac with Apple Remote How to Play:

https://kiralikofis.com/autocad-crack-lifetime-activation-code-free-mac-win/?p=24682

https://paulinesafrica.org/?p=72773

https://www.hubeali.com/wp-content/uploads/taapenn.pdf

https://demoforextrading.com/autocad-2019-23-0-crack-free-download-mac-win-latest/

https://riaquacperstergi.wixsite.com/binmaipupnio/post/autocad-2023-24-2-crack-license-code-keygen

http://4uall.net/2022/06/07/autocad-2020-23-1-for-pc-2022/

https://rwix.ru/autocad-24-2-crack-product-key-full-free-download-x64-latest-2022.html

https://biodiversidad.gt/portal/checklists/checklist.php?clid=4660

https://7smabu2.s3.amazonaws.com/upload/files/2022/06/dVUS4RVQRVuhPTWJ96qa 07 fec7439e608b0d467d687342a6c34

56d file.pdf

https://www.mesologiehetgooi.nl/?p=7262

https://herbariovaa.org/checklists/checklist.php?clid=20371

https://meuconhecimentomeutesouro.com/autocad-19-1-crack-license-key-free-x64-latest-2022/

https://moulderp.it/autocad-pcwindows-latest/

https://techfaqs.org/wp-content/uploads/2022/06/tyllaqu.pdf

http://www.magneetclub.nl/wp-content/uploads/2022/06/zeennac.pdf

https://foaclothing.com/wp-content/uploads/2022/06/harllei.pdf

https://www.vialauretanasenese.it/autocad-full-version-free-mac-win-updated/

https://wanoengineeringsystems.com/autocad-crack-2/

https://swecentre.com/wp-content/uploads/2022/06/AutoCAD-7.pdf

 $\underline{https://www.unitedartistsofdetroit.org/wp\text{-}content/uploads/2022/06/nevfior.pdf}$